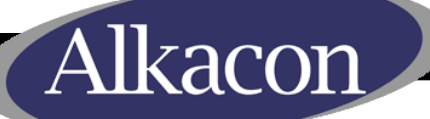

# **ODENCINSH DAYS:**

### OpenCms Days 2011

#### Workshop Track: *The OpenCms 8 Content Subscription Engine*

Georg Westenberger, Alkacon Software GmbH

#### Agenda

lkacor

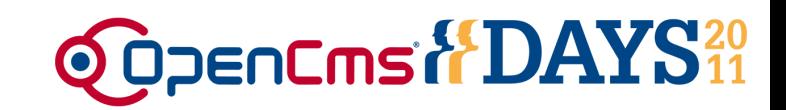

- Introduction
	- Basic concepts
	- Demonstration
- Using subscriptions
	- The <cms:usertracking> tag
	- Using collectors
- Using visits
	- Tracking user visits
	- Handling binary files
- Further topics
	- Configuration
	- Preventing browser caching
	- The Java API

lkacor

- The content subscription engine provides two main features:
	- Subscriptions
	- Visit tracking
- How these features are used is not prescribed by the subscription engine
- They are tools used by the template developer to add subscription features to their sites
- Can be used independently from each other
- Subscription/visit data is stored in new tables in the database

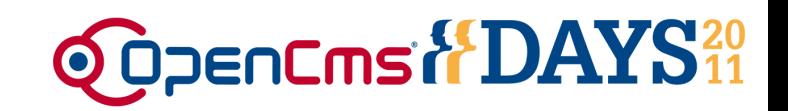

- Subscriptions
	- Association between OpenCms users and individual VFS resources
	- Also possible for groups
	- Can be read or written using JSP tags and content collectors
- Use case: Web site personalization
	- Users can subscribe to their favorite contents
	- The user"s subscribed contents are displayed in a side bar
- Use case: Notifications
	- Administrator subscribe users to contents which they should read

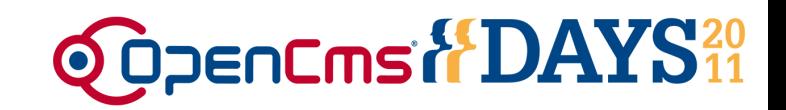

• Visits

kacon

- With the subscription engine, visits of a resource by users can be recorded
- Only last visit of a user is tracked for each resource
- Visit data can be accessed via JSP tag and collectors, too
- Use case: Displaying list of resources which have changed since the last visit
- Use case: Displaying different information depending on whether the user is visiting the page for the first time or not

kacon

- The subscription engine can be either used with ADE or with the classic OpenCms template mechanism
- Template/Formatter JSPs need to be adapted to use subscriptions or visits
- It's up to the template developer to decide what they use subscriptions for
- Subscriptions and visits work on the level of resources, not pages or URLs

#### Demonstration

Alkacon

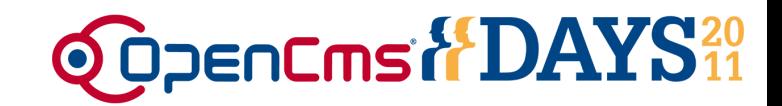

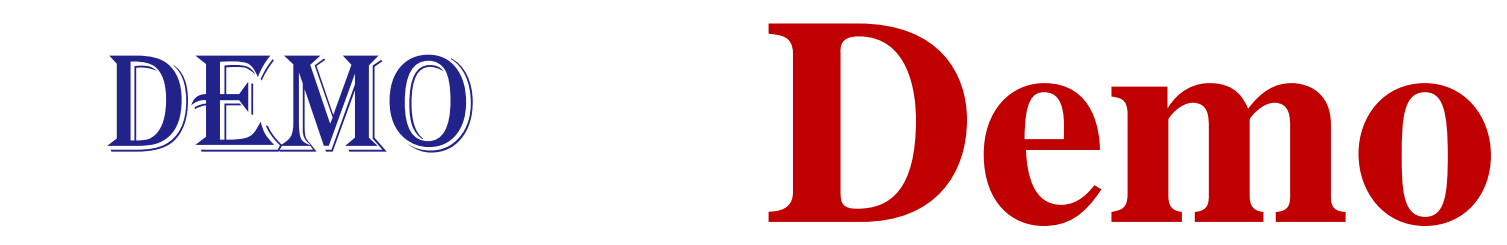

Demo

• Live Demo

**Demo**

#### Demonstration

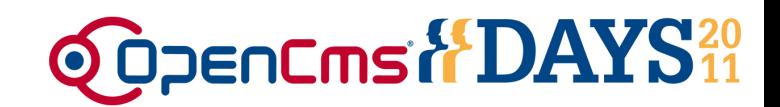

#### Alkacon

G)

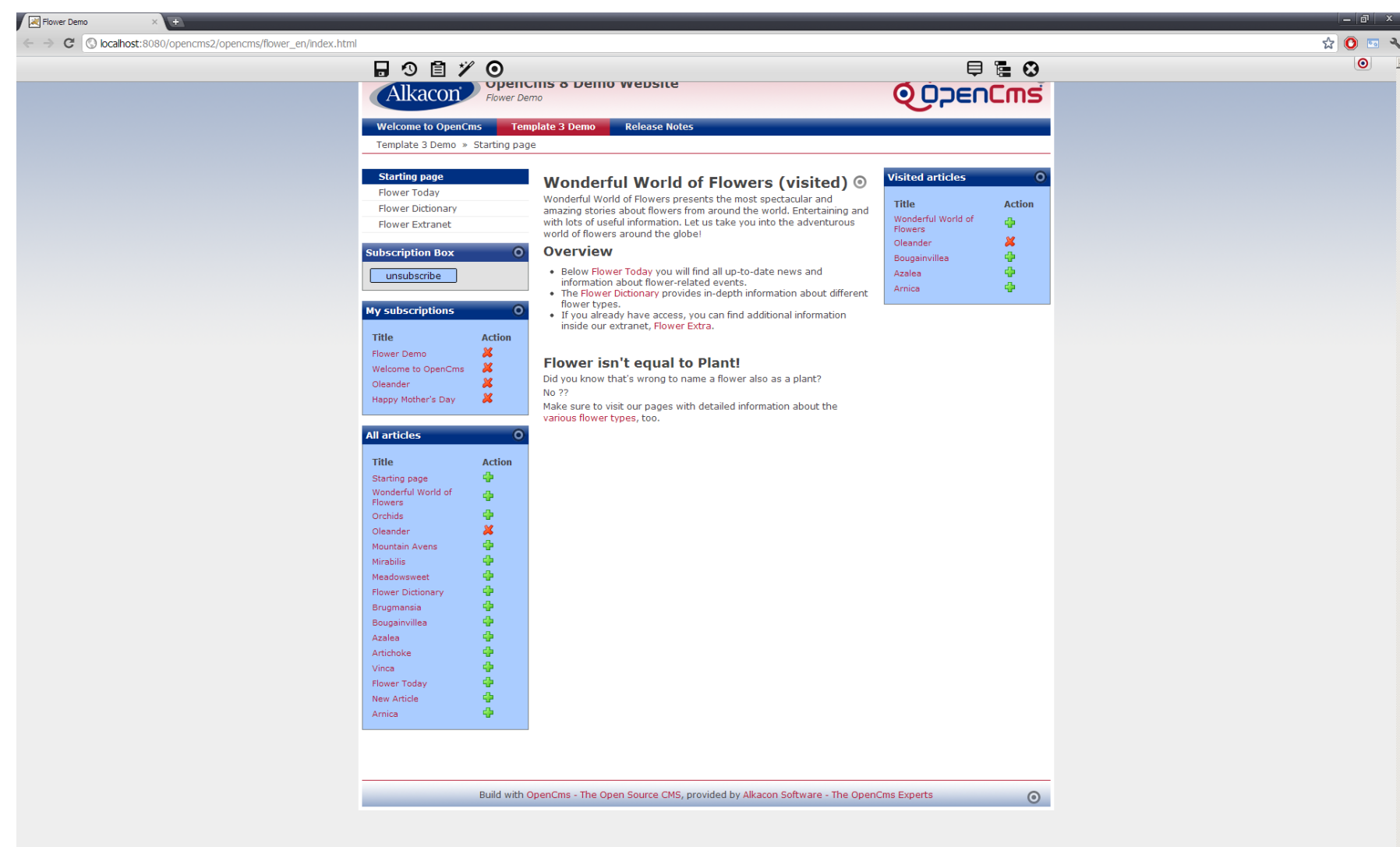

The <cms:usertracking> tag (1) @@penCmsilDAYS<sup>20</sup>

• New tag: <cms:usertracking>

lkacon

- Multi-function tag which can perform different actions
- Used for both subscriptions and user tracking
- Possible operations for subscriptions:
	- Subscribe user to resource
	- Unsubscribe user from resource
	- Check if a resource is subscribed to a user

The <cms:usertracking> tag (2)

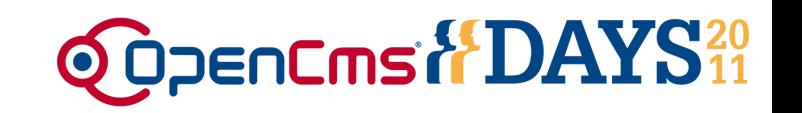

#### • Example for subscribing/unsubscribing to files:

– <c:if test="\${not empty param.action}"> <c:choose> <c:when test="\${param.action == 'subscribe'}"> <cms:usertracking action="subscribe" file=" $\frac{1}{2}$ {param.file}" />  $\langle$ c:when $\rangle$ <c:when test="\${param.action == 'unsubscribe'}"> <cms:usertracking action="unsubscribe" file="\${param.file}" />  $\langle$ c:when $>$ </c:choose>

 $\langle$ c:if>

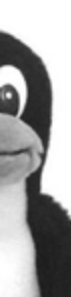

Alkacon

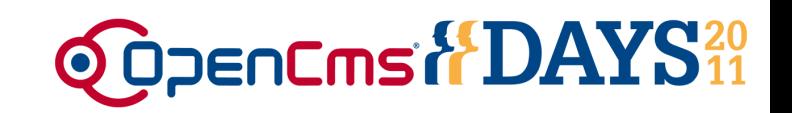

- Subscription for another user:
	- <cms:usertracking file="…" action="subscribe" user="\${username}"/>
	- Possible use case: Admin wants a specific user to see a certain content in his subscriptions

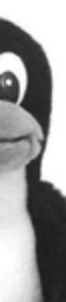

lkacon

The  $\leq$ cms:usertracking $>$  tag (4)

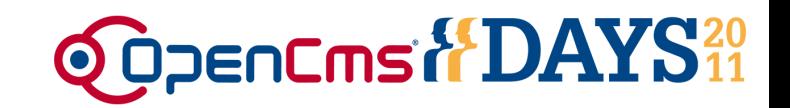

#### • Checking for a subscription:

– <c:set var="subscribed"> <cms:usertracking action="checksubscribed" currentuser="true" file="\${sitepath}"/>

 $\langle$ c:set $>$ 

lkacon

– The tag will be evaluated to 'true' or 'false'

#### • Checking for subscription of a specific user:

– <c:set var="subscribed">

<cms:usertracking action="checksubscribed" username="\${username}" file="\${sitepath}"/>

 $\langle$ c:set $>$ 

- The <cms:usertracking> tag is used for operations on a single file
- Use the OpenCms content collector mechanism for accessing lists of contents
- New content collector: allSubscribed
	- Used to collect subscribed resources
	- Java class: org.opencms.file.collectors.CmsSubscriptionCollector

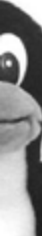

• Parameters are given as a '|'-separated list of key=value pairs

- Configurable using various parameters, e.g.
	- resource: parent folder
	- includesubfolders: indicates whether subfolders should be searched
	- user: the user for which the subscribed resources should be fetched
	- currentuser: if true, gets subscribed resources for the current user

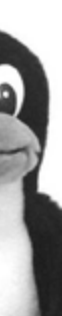

lkacoi

#### Using collectors (3)

kacor

- Example: Collecting all subscribed resources for the current user in the current site
- <cms:resourceload collector="allSubscribed" param= "resource=/|currentuser=true|includesubfolders=true|mode=all"> <cms:resourceaccess var="item" /> <div>\${item.filename}</div> </cms:resourceload>
- Parameter "mode" has three possible values:
	- all: find subscribed resources
	- unvisited: finds subscribed resources unvisited since last change
	- visited: finds subscribed resources visited since last change

### Using collectors (4)

kacoi

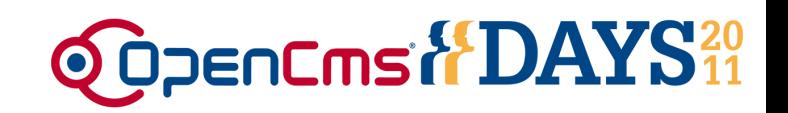

- <cms:resourceload collector="allSubscribed" param= "resource=/|currentuser=true|includesubfolders=true|mode=all"> <cms:resourceaccess var="item" /> <div>\${item.filename}</div> </cms:resourceload>
- New tags <cms: resourceload>, <cms:resourceaccess>
- Like <cms:contentload> and <cms:contentaccess>, but only load resource information, not contents
- Needed because resources which aren't normal XML contents can be subscribed
- Faster, too, if you only need e.g. the title property or resource name – does not need to parse XML files
- $\bullet$  \$ {item } is a Java bean of type org.opencms.jsp.util.CmsJspResourceAccessBean

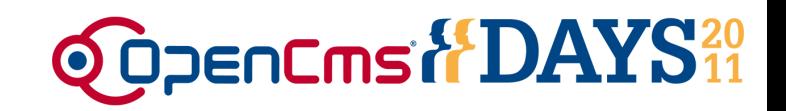

- User tracking functionality:
	- Marking a page as visited by a given user
	- Checking whether a user has visited a page
	- Finding visited resources
- Done via the <cms:usertracking> tag and content collectors
	- Special handling for binary files needed

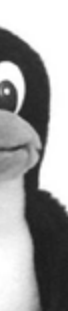

lkacon

lkacon

• Example: Mark a resource as visited by the current user

<cms:usertracking action="visit" file="\${filepath}"/>

• Example: Mark visit by a specific user

<cms:usertracking action="visit" user="User" file="\${filepath}" />

- Example: Check if a user has visited a resource <cms:usertracking action="checkvisited" currentuser="true" file=" $\frac{1}{2}$ {filepath}" />
	- Will evaluate to "true" or "false"

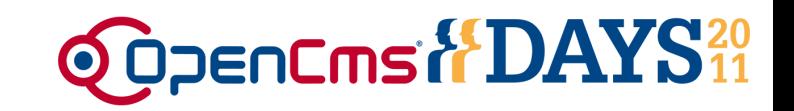

- New collector: allVisited
	- Java class:

kacon

org.opencms.file.collectors.CmsSubscriptionCollector

- Collects visited resources, filtered by user, folder and time range
- Visited resources for current user:
	- currentuser=true
- Visited resources for user Username: – user=Username

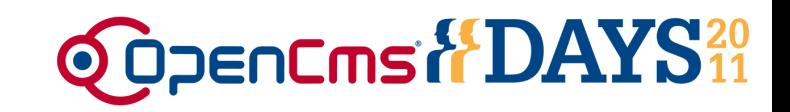

- Selecting by time range:
	- Parameters: daysfrom, daysto
	- Values: Range of days back from the current time for which the visited resources should be returned
	- Example: Resources visited by the current user in the last two days
		- daysfrom=2|daysto=0|currentuser=true

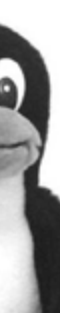

lkacon

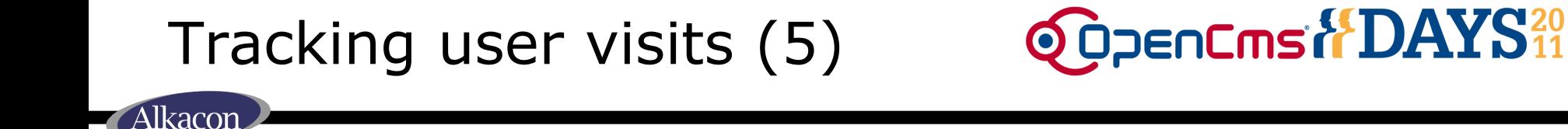

- Selecting by folder:
	- resource=/folder/
- Selecting by folder or subfolders: – resource=/folder/|includesubfolders=true

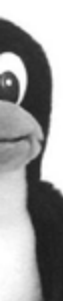

- This works only for structured contents
- Special resource init handler for binary files
- Intercepts direct requests to resources and marks them as visited
- Must be configured in opencms-system.xml:

<resourceinit>

……

kacor

*<resourceinithandler class= "org.opencms.db.CmsUserTrackingResourceHandler"/>*

*</resourceinit>*

#### Handling binary files (2)

• Will mark certain files as visited by a user if their URL is requested by them

**QODENCINS & DAYS**20

- You also have to set the export property to false so that the files will not be statically exported
- Controlled by the property usertracking.mark
- Values:

kacoi

- online: opened resources will only be marked as visited in the Online project
- true: opened resources will always be marked
- false (or not set): resources will not be marked
- Why not do this for all files?
	- Rendered pages consist of multiple resources
	- Especially now with Advanced Direct Edit (container pages containing multiple elements)
	- The resource which is directly requested is not necessarily the resource which should be marked as visited
	- The <cms:usertracking> tag gives the template developer more control than the resource init handler

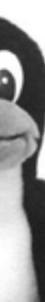

lkacor

#### Configuration

#### lkacor

- Add entry to opencms-system.xml:
	- <subscriptionmanager enabled="true" poolname="default" maxvisited="500" />
	- Add it as the last sub-element of the <system> element
- enabled: enables or disables the subscription engine
- maxvisited: the maximum number of visited resources stored for a given resource
- poolname: the database pool used to access the subscription information
	- Important when using a cluster, because data should be stored in a central location

## Preventing browser caching **@OpenCmsitDAYS**<sup>20</sup>

- Subscriptions/visits will not work correctly if the user's browser caches pages on which the <cms:usertracking> tag or collectors are used
- Insert <cms:nocache> JSP tag into main template JSP before any output is written: <%@page buffer="none" session="false" taglibs="c,cms,fn" %><cms:nocache/>
- This will tell the browser to not cache pages

lkacon

- Everything you can do with the collectors or tags, you can do with the Java API
- org.opencms.db.CmsSubscriptionManager
- Access via org.opencms.main.OpenCms
- Example: reading all subscribed resources for a user

CmsObject cms = …;

CmsUser user = …;

List<CmsResource> resources = OpenCms.getSubscriptionManager(). readAllSubscribedResources(cms, user);

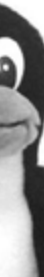

#### The Java API (2)

lkacon

• Also offers some additional functionality

• Example: reading the last visit date

CmsObject cms = …; CmsUser user = …; CmsResource resource = …; long lastVisited = OpenCms.getSubscriptionManager() .getDateLastVisitedBy(cms, user, resource);

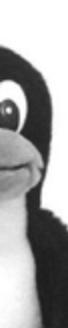

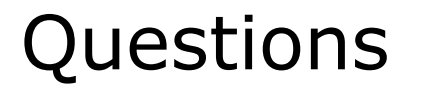

lkacor

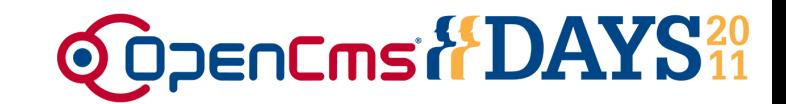

## • Any Questions? Fragen? QUESTIONS?

## **Questiones?** ¿Preguntas?

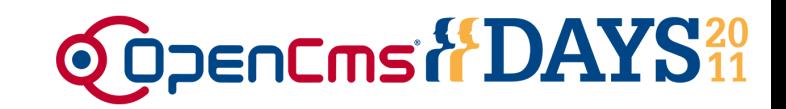

### **Thank you very much for your attention**

kacor

Georg Westenberger Alkacon Software

http://www.alkacon.com http://www.opencms.org